**IIIIII** p.

# **PLACING BETS ONLINE SOCIAL NETWORKING** A Story of Social Capital Invested A Story of Social Capital Invested http://www.jdsupra.com/post/documentViewer.aspx?fid=750dcf19-ad57-4207-

Wisely in LinkedIn  $M_{\rm{ion}}$ 

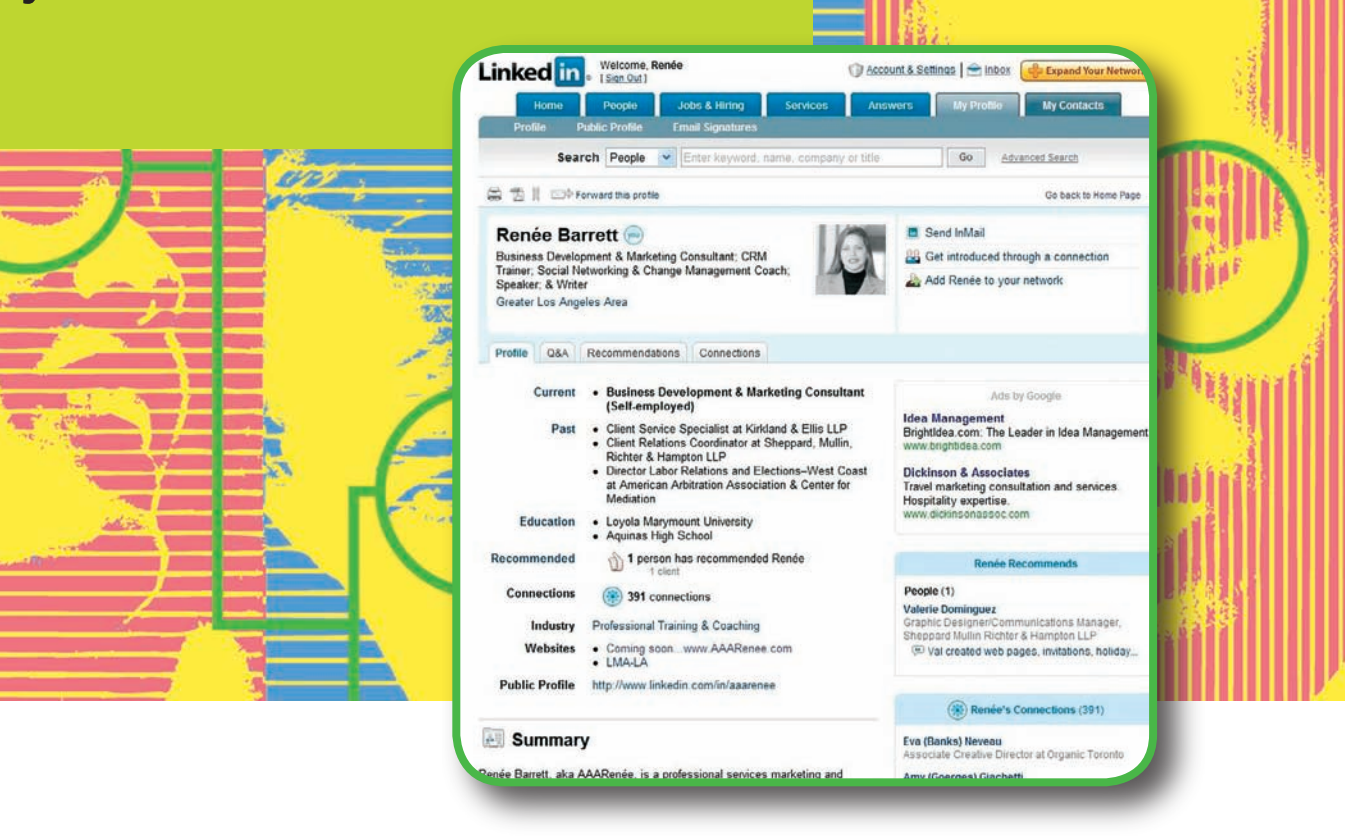

Social networking Web sites amplify opportunities to associate and grow  $\Box$  f both our personal and professional social capital. As with any investment, though, growth requires a solid awareness of the risks and rewards involved. Strategically navigated, social networking can be an invaluable business development and marketing tool with limitless potential. The crux of the matter is that you have to give as well as get to grow your capital on these sites.

# **By Renée Barrett**

Social networking Web sites amplify ocial connecting Web sites such as Classmates, Match, Craigslist and eBay opportunities to associate and grow first hit the dot-com scene in the mid-1990s. Beginning in 2003, they first hit the dot-com scene in the mid-1990s. Beginning in 2003, they **both our personal and professional** were joined by sites like Friendster, MySpace and LinkedIn, and later, Facebook social capital. As with any investment, and others that fall under the rubric of social networking sites. These sites celthough, growth requires a solid ebrate the popular benefits of the six degrees of separation theory made famous **awareness of the risks and rewards**  $\qquad$  through the well-known Kevin Bacon game, Malcolm Gladwell's *The Tip*involved. Strategically navigated, **ping Point and Ethan Waters's Urban Tribes**. After providers addressed some social networking can be an invaluable  $\|\cdot\|$  initial gaffes and troubles, these sites finally began to hit their stride, and by **business development and marketing**  $\parallel$  early 2007, whether personal or professional in focus, they were all the rage.

tool with limitless potential. The crux **I** was an early member of many of these sites and initially considered LinkedIn, of the matter is that you have to give with its focus on professional connections, to be a safe bet with optimal odds for as well as get to grow your capital on  $\Box$  networking. Today, I better understand its potential and increasing momentum. But these sites. **I** I first had to understand how to correctly invest in the social networking experience.

#### Letting It Ride

Three and a half years ago my friend Teresa Buyikian (who has a reputation for spotting up-and-coming trends) sent me my first invitation and threw together a haphazard profile. Then I invited other friends to connect on the site and anticipated a great return on the investment. Twenty or so brave souls joined and together we hedged our bets.

Over the next couple of years, I accepted other invitations to connect. However, I rarely sent any and I decreasingly logged on to see what my

connections were up to and whom they knew. Profiles were uninformative and few people had more than 15 contacts. The concept of LinkedIn was not off, though—we was not off, though-we were. As Teresa recently pointed out to me, **Increased Yields** "When LinkedIn de-

to a problem that we didn't know we had…. How to network internationally without ever leaving your home or office." The idea of networking

a tipping point, the lighthearted, purely produce this, I needed to put myself contributing to the new "Answers" social sites provided a great distraction. in my audience's shoes, understand section and using the site's "Recom-On these sites, gratification was instant. On these sites, gratifcation was instant. them, and address their needs frst. mend This Person" feature for pre-They were colorful and personalized I had to answer their one question, ferred contacts needed to be done with photos, music, silly messages and "What's in it for me?" After all, this in advance of seeking recommendasometimes alarmingly private informa- virtual networking world operates tions for my own work. I was eager to tion. It was quite a shift from the almost under the same basic marketing prin-<br>
showcase myself as a future solution. clinical feel of text-heavy LinkedIn rather like being trapped between a Tolstoy novel and a comic book. clinical feel of text-heavy LinkedIn— ciples that apply in the real world. The next step was to build my list of

Then sometime in the fall of 2006, I noticed that LinkedIn invitations were now arriving from the same

to connect on LinkedIn. I accepted was time to focus in on putting this ships open doors and close deals. people I was already connected with Three and a half years ago my friend on the purely social sites—people will tell you that relationships are were becoming increasing comfortable Teresa Buyikian (who has a reputa- were becoming increasing comfortable the lifeline of the practice. They are melding their personal and professional lives in online communities. It was time to focus in on putting this and threw together a haphazard pro- to better use in my business develop- Once I asked "not what my contacts ment. The question was, exactly how? Letting It Ride **Example 2** people I was already connected with ship-driven business. Any rainmaker tion for spotting up-and-coming melding their personal and profes- essentially the currency of any protrends) sent me my first invitation sional lives in online communities. It fessional services business. Relation-

#### Using the Right Currency

In March 2007, I heard Keith Ferrazzi speak at a Legal Marketing Association conference. Ferazzi is the author Over the next couple of years, I ac- tion conference. Ferazzi is the author ple and their ideas. This gave me a reof the excellent 2005 book *Never Eat Alone,* in which he shares the specific creasingly logged on to see what my steps and mind-set he uses to reach should set time aside to be more However, I rarely sent any and I de- Alone, in which he shares the specific opportunities for generosity meant I

# Profiles were uninforma-<br>
Profiles were uninforma-<br>
LinkedIn had introduced new features The concept of LinkedIn  $\frac{1}{\sqrt{2}}$  and  $\frac{1}{\sqrt{2}}$  and  $\frac{1}{\sqrt{2}}$  is a second let  $\frac{1}{\sqrt{2}}$  and  $\frac{1}{\sqrt{2}}$  and  $\frac{1}{\sqrt{2}}$  and  $\frac{1}{\sqrt{2}}$  and  $\frac{1}{\sqrt{2}}$  and  $\frac{1}{\sqrt{2}}$  and  $\frac{1}{\sqrt{2}}$  and  $\frac{1}{\sqrt{2}}$  an and whom they knew.  $\text{``Once I asked, 'not what}$  my network. Fortunately, by this time, Profiles were unificational matrice and few people had my **contacts can do for me,**  $\overline{\phantom{a}}$  as the ability to post photos more than 15 contacts. **but rather what I can do** and publicly ask and answer questions for my contacts,' it changed for my contacts, it changed were. As Teresa recently the value proposition."

buted, it presented us with a solution out and connect with his thousands initially joined the site did not showout and connect with his thousands to a problem that we didn't know we of contacts. His networking advice in case my unique skills and thus had had.... How to network internation-<br>
the speech was simple yet extremely deprived me of a remarkable way to ally without ever leaving your home relevant: "Be generous, strive to achieve brand myself. I revamped it to proor office." The idea of networking real intimacy, and success will follow." vide substantial details about my

remotely was an idea whose time had I realized then that a strategic plan professional background and posted not yet come. I decided to let it ride. focusing on the unique value I of- my photo for a personal touch. While waiting for LinkedIn to reach fered was essential on LinkedIn. To Also, it became apparent that I realized then that a strategic plan focusing on the unique value I offered was essential on LinkedIn. To produce this, I needed to put myself in my audience's shoes, understand them, and address their needs first. I had to answer their one question, "What's in it for me?" After all, this virtual networking world operates under the same basic marketing principles that apply in the real world.

Logging into LinkedIn with fresh Tolstoy novel and a comic book. eyes, I developed a greater appreciation all my trusted contacts. This meant infor the site's tag line, "Relationships Matter." It is no great secret that the practice of law remains a relationrather like being trapped between a logging into LinkedIn with fresh connections on the site by contributing I noticed that LinkedIn invitations Matter." It is no great secret that the well-known alumni, as well as notable were now arriving from the same practice of law remains a relation- "weak-ties." In networking, weak-ties

will tell you that relationships are the lifeline of the practice. They are ships open doors and close deals.

Once I asked "not what my contacts file. Then I invited other friends to ment. The question was, exactly how? can do for me, but rather what I can do connect on the site and anticipated for my contacts," it changed the value a great return on the investment. **Using the Right Currency proposition.** I could strengthen my on-Twenty or so brave souls joined In March 2007, I heard Keith Ferrazzi line network by brokering information and together we hedged our bets. speak at a Legal Marketing Associa- and bridging the distance between people and their ideas. This gave me a recepted other invitations to connect. of the excellent 2005 book Never Eat newed sense of purpose. The increased should set time aside to be more "hands on" with both my profile and connections were up to "hands on" with both my profle and my network. Fortunately, by this time, —such as the ability to post photos and publicly ask and answer questions adding personality and interactivity. adding personality and interactivity.

#### Increased Yields

"When LinkedIn de-<br>
The meager profile I put up when I initially joined the site did not showcase my unique skills and thus had deprived me of a remarkable way to brand myself. I revamped it to provide substantial details about my professional background and posted my photo for a personal touch.

> Also, it became apparent that contributing to the new "Answers" section and using the site's "Recommend This Person" feature for preferred contacts needed to be done in advance of seeking recommendations for my own work. I was eager to showcase myself as a future solution.

all my trusted contacts. This meant in-Then sometime in the fall of 2006, for the site's tag line, "Relationships viting in coworkers, current friends and are acquaintances that facilitate the mixing of ideas and people from one group to another to expand opportunities for all. LinkedIn makes it easy to import names from an electronic to import names from an electronic address book, including from ACT!, Outlook, Excel and most Internet address books. Once uploaded, contacts were divided into two categories: those already on the site and those who would need some "persuasion" from me. I customized e-mail invitations asking the latter to first join LinkedIn. In addition, the new "Alumni" feature meant that I could find school or work friends on the site and reconnect with them even sans an e-mail address. By the end of the summer, my network of first-degree connections had skyrocketed from 35 to more than 300.

#### Reinvested Equity

Next, I changed my LinkedIn settings to Next, I changed my Linkedln settings to better share access to my connections. After all, while I possess relationships now using these tools. with my contacts, I don't "own" my contacts. (Professional services firms are often oblivious to this concept, and it's probably the single greatest impediment to implementing successful CRM systems.) I didn't want my connec-systems.) I didn't want my connections to be completely private—that was a very one-sided approach, I now realized. But making them completely public was a bit too much. Therefore, public was a bit too much. Therefore, I changed the settings to allow only my direct contacts to see my connections list so that they might ask to be introduced or reconnected to people on it and, in doing so, reinvest my social work the opportunity to see the range work the opportunity to see the range of second-degree relationships creates additional opportunities for gains in the social networking community. my direct contacts to see my connec-<br>  $\frac{1}{\sqrt{2\pi}}$  and a boundary for people already using the tools.

Lastly, I set about making a Lastly, I set about making a conscious effort to deepen these conscious effort to deepen these

By CHRISTOPHER BATIO BY CHRISTOPHER BATIO **ON**ONLINE NETWORKING FOR FUN & PROFIT **LINE NETWORKING FOR FUN & PROFIT**

## are acquaintances that facilitate the  $\frac{1}{\sqrt{m}}\sqrt{\frac{1}{\sqrt{m}}}$  received a phone call from an old friend from  $\frac{1}{2}$  and  $\frac{1}{2}$  and  $\frac{1}{2}$  a **find someone who could assist. Years ago I would have grabbed my Rolodex, but today's first stop was LinkedIn.**  $\blacksquare$  ecently I received a phone call from an old friend from

address book, including from ACT!, **Linkedln is an online network of more than 15 million professionals around** Outlook, Excel and most Internet ad-  $\overline{\hspace{1cm}}$  the globe. My Linkedln account is networked to more than 1 million people through 120 first-degree contacts in my connections list. I quickly used it to dress books. Once uploaded, contacts through 1 20 first-degree contacts in my connections list. I quickly used it towere divided into two categories: those **Find three different editors willing to talk** with my friend about his project. He already on the site and those who was thrilled and I am confident he's receiving the help he needs. That's just would need some "persuasion" from **TER** one example of the power of online networking-and one very applicable to me. I customized e-mail invitations **the container and the busy lawyer's life.** Instead of sending a desperate "all attorneys" e-mail asking the latter to first join LinkedIn.  $\overline{\hspace{1cm}}$  looking for assistance in a given area, tools like LinkedIn can help identify resources faster and with less disruption.

How does it work? In the company's words, "Your network consists of your resources faster and with less disruption. In addition, the new "Alumni" featureHow does it work? In the company's words, "Your network consists of your meant that I could find school or work friends on the site and reconnect with connections, your connections' connections, and the people they know." It's free friends on the site and reconnect with them even sans an e-mail address. By  $\frac{1}{10}$  to post a profile (think resume on steroids) and you can find colleagues, friends and clients by searching the global network by keyword, name, company or geography, or with your Outlook address book as a starter. A paid membership gives more features, such as contacting those outside your network via an rocketed from 35 to more than 300. "InMail" or seeing who has viewed your profile on the site. and clients by searching the global network by keyword, name, company or<br>the end of the summer, my network<br>of first-degree connections had sky-<br>gives more features, such as contacting those outside your network via an

Here are some quick tips for law practices looking to dive into networking on Here are some quick tips for law practices looking to dive into networking on Reinvested Equity **Exercise 20 Alternative Contract Contract** sites like LinkedIn and Facebook.

- better share access to my connections.  $\Box$   $\Box$  Search through the sites to see how many of your clients and colleagues are now using these tools.
- with my contacts, I don't "own" my<br>
contacts. (Professional services firms  $\Box$ Rather than blocking access to social networking sites, work to steer your lawyers and staff to use the tools productively for the benefit of the firm. A lawyers and staff to use the tools productively for the benefit of the firm. A are often oblivious to this concept, and recent *Business Week* article profiled a Silicon Valley software company host-<br>it's probably the single greatest impediing "Facebook Fridays" to encourage employees on "updating their profiles,<br>ment to implementing successful CRM collaborating with colleagues and clients, and recruiting." collaborating with colleagues and clients, and recruiting."  $\blacktriangleright$
- tions to be completely private—that  $\Box$  > Use online networking to improve communication and awareness with your was a very one-sided approach, I now clients and alumni. This is just one more way to keep your firm top of mind realized. But making them completely **and keep clients and potential referrals connected to** you.
- I changed the settings to allow only **I we can be allow to be allow** For the networking policy for your firm as a guide for new users
- equity. Affording your first-degree net-<br>
CRM benefit for a fraction of the price. LP tions list so that they might ask to be **10 Consider using LinkedIn**, Facebook or a customized intranet network (like introduced or reconnected to people on www.selectminds.com or www.intronetworks.com) to turbocharge an existit and, in doing so, reinvest my social **ing CRM** or act as an alternative. With discipline, a firm may gain much of the CRM benefit for a fraction of the price. LP

of second-degree relationships creates <sup>Christopher Batio (cbatio@crowell.com) is Assistant Director for Proposal Development and</sup> additional opportunities for gains in **Competitive Intelligence at Crowell & Moring LLP** in Washington, DC. He has worked in the social networking community. **Example 10 years.** Professional services marketing with organizations like GE and KPMG for the past 10 years.

### **PROTECT YOUR ASSETS** LinkedIn Best Practices

- **BE HONEST** when listing career, education, associations, awards, specialties, memberships and interests.
- **USE DISCRETION** with details that may foster discrimination (year of graduation, disabilities, religious or sexual orientation and the like).
- the name or location field.
- www.linkedin.com/YourName).
- **Edit confidential details** 3 ? EDIT CONFIDENTIAL DETAILS from your private profile to create a public and Internet searchable profile.
- to view your connections list.
- **TRUST** your contacts.
- **DISPLAY** your Questions and Answers on the site.
- **SELECT** preferred opportunities (career, expertise requests, consulting offers, business deals, new ventures, offers, business deals, new ventures, personal reference requests, job inquiries and requests to reconnect).
- **FILTER** invitations.
- **CONTROL** what (if anything) is shown to LinkedIn users whose profile you have viewed.
- **IN ADDITION** to your primary e-mail address, use the account settings to tie address, use the account settings to tie supplemental e-mail addresses to your profile. This will allow more people to find you and prevent your LinkIn account from being orphaned.

*—Renée Barrett* 

relationships, since social equity is **LinkedIn Best Practices** and a useless if you keep it locked in your surprisingly, LinkedIn has also address book. I sent e-mails, placed address book. I sent e-mails, placed proven to be my preferred CRM **BE HONEST** when using career, phone calls, scheduled lunches, learned system. If your firm's CRM effort is education, associations, awards, specialties, memberships and interests. my contacts' needs, answered ques- failing, try encouraging your profestions and forwarded job postings. **BEFORE TRIVING THE TRIVING THE SET OF A TRIVING THE SET OF A TRIVING THE SET OF A TRIVING THE SET OF A TRIVING TRIVING THE SET OF A TRIVING THE SET OF A TRIVING THE SET OF A TRIVING THE SET OF A TRIVING THE SET OF A TRIVI** graduation, disabilities, religious or quick sort of my LinkedIn contacts in sional contacts. My contacts are now sexual orientation and the like). that city and see what meetings I could better organized and more relevant. calendar. I made it a point to put the social back into social networking. **PROTECT YOUR ASSETS** relationships, since social equity is nectors. There *is* strength in numbers. **use discretion** with details that the start is a sionals to start using LinkedIn. It's a **USE DISCRETION** with details that the name or location field. social back into social networking. displays the updates to my network. **AVOID** listing your e-mail address in calendar. I made it a point to put the Every time I log on, my home page

LinkedIn essentially centralized the www.linkedin.com/YourName). process of networking. It breathed life added a new connection, or asked or into my address book and provided ■ **CUSTOMIZE** your LinkedIn URL (e.g., LinkedIn essentially centralized the I can see if a contact switched jobs,

#### Dividends and Passive Revenue Streams

I found that the more I gave, the more ible with LinkedIn and other major ■ TRUST your contacts. I got back—and I even got some un-<br>I got back—and I even got some un-<br>I social networks to request more **DISPLAY** your Questions and expected dividends. For instance, the detailed contact information such Answers on the site. collective power of LinkedIn's traffic as birthdays and home addresses. **SELECT** preferred opportunities is so highly recognized by Google's With all this information, you can (career, expertise requests, consulting search engine optimization that us- grow even deeper relationships. offers, business deals, new ventures,<br>personal reference requests, job inquiries ers with overpublicized or common and requests to reconnect). The names can benefit—and it turns out I Creating Lasting Wealth am one of them. Six years and noth-am one of them. Six years and noth- It is ofen said that your network is **FILTER** invitations. ing, but I made parts of my LinkedIn your net worth. If that is true, hoardprofile public and, *bam*, my page is to LinkedIn users whose profile you now the third-listed result in a Google of saving money under your mattress. search on the words "Renee Barrett." search on the words "Renee Barrett." Every week I try to help out as many

Here's another example. I am aladdress, use the account settings to tie and the most always three degrees away from each contact enough, but I'm taking members of my target market—not profile. This will allow more people to members of my target market-not baby steps. When they ask, I the daunting six degrees that I was count from being orphaned. once led to believe. It really is a small to play a role in the professional lives Renée Barrett **Warrett** world after all. Each contact not only of many, and my network reciprogrew my network exponentially, but it cates in kind. The constant exchange also decreased the degrees I was from also decreased the degrees I was other desired connections. Having relationships between this social 330 first-degree LinkedIn connections 330 first-degree Linkedln connections networking community increases provided me with access to 12,500 second-degree connections and even-<br>
people can thrive professionally tual access to 634,900 third-degree Renée Barrett (aaarenee @aaarenee.com) connections. Under the appropriate connections. Under the appropriate is a business development and marketing circumstances, I may access any one of circumstances, I may access any one of consultant focused on using awareness, action those connections. In reverse, they can<br>seek me out thanks to the same con-<br>seek me out thanks to the same con-<br>previously worked in two AmLaw 100 firms. seek me out thanks to the same con-From the the daunting six degrees that I was Doing so affords me the opportunity find you and prevent your Linkln acprovided me with access to 12,500 everyone's collective knowledge. Here

From your private profile to create a many opportunities to press the flesh. also view the demographics of those Surprisingly, LinkedIn has also proven to be my preferred CRM system. If your firm's CRM effort is failing, try encouraging your profesgreat crash course in sharing professional contacts. My contacts are now better organized and more relevant. Every time I log on, my home page I can see if a contact switched jobs, added a new connection, or asked or into my address book and provided answered a question on the site. I can also view the demographics of those public and Internet searchable profile.  $\parallel$  and  $\parallel$  and  $\parallel$  and  $\parallel$  is a viewing my profile. If you are ready to supersize your CRM, Plaxo now to view your connections list. **Revenue Streams Compatibility of the synching service compatibility of the Streams** ible with LinkedIn and other major social networks to request more detailed contact information such as birthdays and home addresses. With all this information, you can grow even deeper relationships. **PERMIT** only your primary contacts **Dividends and Passive** to supersize your CRM, Plaxo now **PERMIT** only your primary contacts

#### Creating Lasting Wealth

It is often said that your network is your net worth. If that is true, hoard-**CONTROL** what (if anything) is shown profile public and, bam, my page is ing your social capital is the equivalent of saving money under your mattress. **IN ADDITION** to your primary e-mail Here's another example. I am al- contacts as time permits. I don't touch each contact enough, but I'm taking baby steps. When they ask, I answer. to play a role in the professional lives of many, and my network reciprocates in kind. The constant exchange of offerings, questions, opinions and of offerings, questions, opinions and relationships between this social networking community increases people can thrive professionally. LP

> Renée Barrett (aaarenee@aaarenee.com) is a business development and marketing consultant focused on using awareness, action and accountability to help professionals raise their visibility and hone skills for growth. She previously worked in two AmLaw 100 firms.